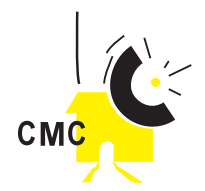

## **Comment préparer un plan d'affaires**

### **I. Page de couverture**

#### **Inclure:**

- La raison sociale du CMC
- le nom du document (<< Plan d'affaires de …>>)
- la date de publication du document
- le nom, l'adresse et le numéro de téléphone de l'entreprise ou de la personne-ressource
- facultatif : un avis informant le lecteur que le plan est confidentiel

## **II. Table des matières**

## **III. Sommaire exécutif**

#### **Questions de l'investisseur:**

- Qui ? Quoi ? Pourquoi ? Comment ?
- Est-ce le genre d'entreprise dans laquelle je veux investir ?
- Est-ce que j'obtiendrai le rendement que je recherche pour mon investissement ?

#### **Inclure les renseignements suivants:**

- Indiquer qui demande l'argent, s'il s'agit d'une entreprise communautaire ou d'une entreprise à propriétaire unique.
- La taille et le taux de croissance prévu.
- La valeur totale des besoins financiers. Indiquer les principales utilisations prévues de l'argent (achat et installation d'ordinateur, de logiciels, etc.)
- Les sources de financement (contribution communautaire, subvention, etc.)
- Le taux de rendement espéré.

**Note :** Cette section est rédigée une fois que l'ensemble du plan est achevé. Il se peut que le lecteur décide de lire le reste du plan en se fondant sur le sommaire. Il doit par conséquent être rédigé de façon à susciter l'intérêt du lecteur.

### **IV. L'entreprise de CMC**

#### **Question du bailleur ou de l'investisseur**

• Pourquoi devrais-je mettre mon argent dans ce CMC ?

#### **Description**

- Genre d'activité : communication, commerce de marchandises, services, etc.
- Genre d'entreprise : entreprise communautaire , société de personnes
- Situation : mise sur pied, agrandissement, etc.
- Taille : volume de vente, nombre d'employés, nombre et taille des installations

#### **Direction**

- Conseil d'administration et équipe de gestion : indiquer qui ils sont, quelles qualités ils apportent à l'entreprise (expérience en TIC, connaissances spécialisées, etc.).
- Indiquer quel poste chacun occupe.
- Indiquer s'il s'agira du seul emploi qu'ils occuperont.

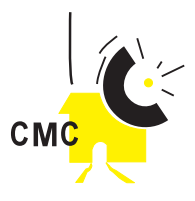

## **V. Les possibilités**

- Pourquoi les gens achèteront et utiliseront –ils les services du CMC ?
- Est-ce qu'il y aura suffisamment de clients ?
- Quelles sont les perspectives d'avenir ?

#### **Le produit ou service**

- Indiquer de quoi il s'agit et à quoi il sert.
- Décrire les caractéristiques nouvelles ou innovatrices du CMC.
- Indiquer si vous avez prévu une modification ou une mise à jour à l'avenir.

#### **Le marché**

- Indiquer qui sont les clients potentiels (corporations etc.)
- Indiquer comment votre produit ou service satisfait à leurs besoins.
- Indiquer la taille du marché. Justifier à l'aide de données obtenues par suite d'enquêtes effectuées dans la communauté, etc.
- Indiquer quel est le potentiel de croissance du marché. Justifier à l'aide de données basées sur des faits. Tenir compte des marchés locaux concurrents.
- Indiquer quelle est votre part du marché et quelle part vous espérez obtenir au cours de la première année.
- Etablissement des tarifs. Indiquer comment vous arriverez à réaliser des bénéfices tout en demeurant compétitif.
- Fournir des prévisions de ventes pour les cinq prochaines années (les pires résultats, les meilleur résultats et les attentes).

#### **Concurrence**

- Principaux concurrents : leur nom et leur part de marché.
- Indiquer si les ventes des concurrents augmentent ou baissent, ou si elles sont stables, et expliquer pourquoi.
- Points forts et faiblesses : établir la comparaison entre votre entreprise et celle des concurrents (taille, réputation, emplacement, etc.)
- Points forts et faiblesses : établir la comparaison entre votre produit ou service et celui des concurrents (qualité, prix, etc.)

#### **Les ventes et la promotion**

- Indiquer comment votre bien ou service sera vendu
- Préciser quels modes de publicité et de promotion seront utilisés (radios, porte à porte etc.)

## **VI. La production**

#### **L'emplacement**

• Indiquer les avantages qu'offre votre emplacement (proximité des marchés, centre de la communauté, etc.)

#### **Les installations**

- Indiquer si vous êtes propriétaire ou locataire de vos installations. Préciser les conditions.
- Décrire brièvement les installations. Vous pouvez inclure des croquis ou des plans d'aménagement.
- Indiquer si des rénovations sont nécessaires, préciser le coût.

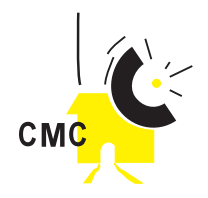

#### **Le personnel**

- Indiquer vos besoins en matière de personnel est ce que le personnel qualifié se trouve dans la communauté ou est ce qu'il faut le recruter en ville ?
- Indiquer les compétences et la formation nécessaires et le coût de la formation.
- Dresser la liste des indemnités et avantages associés à chacun des postes. Inclure les traitements, les salaires, la rémunération des heures supplémentaires et les avantages sociaux.

#### **L'organisation physique**

- Indiquer les approbations municipales ou gouvernementales particulières qui pourraient être requises sur le plan de l'environnement ou autre et préciser les délais prévus pour les obtenir.
- Indiquer combien de temps il faudra pour obtenir les installations, le matériel, le personnel, etc., et tout installer.

## **VII. Données financières**

#### **L'investissement requis**

- Indiquer le montant total du financement nécessaire et la contribution communautaire.
- Indiquer la provenance des contributions.
- Indiquer à quel moment les investisseurs peuvent s'attendre à l'autofinancement du CMC.

#### **Le bilan :**

• Bilan d'ouverture

#### **L'état mensuel des résultats**

• État mensuel des résultats pour la première année

#### **L'état mensuel des mouvements de trésorerie**

• État mensuel des mouvements de trésorerie pour la première année

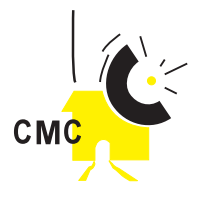

## **La rédaction des statuts**

Les statuts présentent la nature juridique du CMC, ses objectifs et la manière dont il doit être géré. Vous trouverez ci-dessous la liste des intitulés que vous seriez susceptible de rencontrer dans les statuts habituels. Si vous en possédez déjà ou si vous possédez un document semblable, il est important que vous preniez le temps de l'amender, de façon à ce que le CMC soit inclus ou pris en considération dans chaque intitulé.

#### **La nature et la personnalité juridique du centre**

Cette partie indique votre statut devant la législation

Par exemple, le centre sera-t-il dirigé sous forme coopérative ou associative ? Que disent les lois de votre pays sur la création de chaque type d'organisation ?

#### **Les objectifs de l'association**

Il s'agit d'une liste des fonctions et des objectifs de votre centre.

#### **Le Conseil d'Administration**

Qui se chargera de surveiller la gestion du centre ? Cette activité de surveillance n'incombe pas au responsable, mais à un groupe à qui le directeur devra rendre compte. Ce groupe apportera aussi son appui de façon générale à la gestion du centre. Dans cette partie de la constitution, vous devrez décrire le rôle de chaque membre du Conseil, ainsi que la procédure de sélection pour chacun des membres.

#### **Postes vacants**

Cet article indique les différentes manières d'exclure un membre du Conseil.

#### Les pouvoirs et les devoirs du Conseil d'Administration

Cette partie expose précisément ce que l'on attend du Conseil. Il est extrêmement important que vous vérifiez le système juridique de votre pays, afin de comprendre ce qui est attendu de ses membres. N'oubliez pas que votre objectif est que le Conseil puisse servir de support au centre.

#### **Les rôles de la Direction**

Habituellement, cet article décrit ce qui est attendu du (des) responsable(s) du centre. Vous pourriez éventuellement y ajouter quelques éléments sur la gestion financière du centre et/ou de l'administration.

#### **Les questions financières**

Détaillez où et comment vous épargnez l'argent du centre, l'échéance des rapports financiers, et à qui revient la tâche de lire et d'approuver ces rapports.

#### **Les ressources du centre**

Cet article présente la liste des ressources meubles et immeubles que le centre possède. Celle-ci doit être mise à jour régulièrement.

#### **L'adhésion**

Si une organisation ou une association dirige le centre, vous devrez identifier les personnes qui auront la possibilité d'en devenir membre. Vous devrez également décrire les démarches d'adhésion, ainsi que les démarches relatives à la suspension d'une adhésion.

Il serait également profitable d'ajouter une description des lieux, heures et procédures relatives aux réunions générales. Présentez également, les activités pouvant être menées (programme) lors de ces réunions génerales.

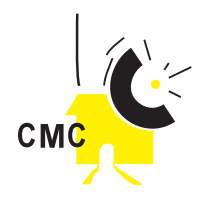

#### **La dissolution**

Cette partie explique comment l'organisation ou le centre peut être démantelé. Par exemple, à qui revient la décision de fermer le centre ? Qu'advient-il de tout le matériel?

#### **Les amendements**

Dans quelle mesure des modifications peuvent-elles être apportées à la constitution ? Cet article identifie la ou les personne(s) ayant l'autorité de faire des modifications, ainsi que le(s) moment(s) où ces modifications pourrons survenir.

**N'oubliez pas que tous les articles de vos statuts doivent servir les principes fondateurs énoncés dans vos objectifs.**

**Ian Pringle**

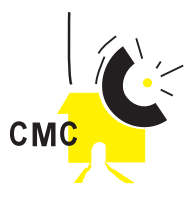

# **Extraits des statuts de Radio Banigansé (CMC de Banikoara) - République du Bénin**

## **Objectifs**

- Permettre l'expression de l'ensemble des composantes de la population
- Appuyer et accompagner les initiatives et activités de développement socio-économiques au niveau local et régional
- Valoriser le savoir traditionnel et le patrimoine culturel des communautés concernées
- Promouvoir l'utilisation des langues des localités
- Susciter la participation des populations locales à la gestion de la radio, à son fonctionnement et son développement
- Mettre les NTIC à portée de la population
- Susciter un dialogue fécond entre le pouvoir politique et les collectivités locales

## **Les membres de l'association**

- L'association se compose des membres actifs et des membres associés à jour dans le paiement des cotisations
- Le montant des cotisations est fixé annuellement par l'Assemblée Générale
- Il sera remis à chaque membre de l'association une carte déterminant la qualité de leur affiliation
- Tout membre de l'Association est libre de se retirer à tout moment en adressant une lettre et en remettant sa carte de membre
- La suspension provisoire d'un membre peut-être décidée par le Comité Local de Développement (CLD) en réunion
- L'exclusion définitive ne peut-être prononcée que par l'Assemblée Générale, sur proposition du CLD

## **Organisation de l'Assemblée Générale et du Comité Local de Développement (CLD)**

- L'Assemblée Générale ordinaire est composée de tous les membres actifs de l'association en règle avec leurs cotisations.
- Elle se réunit en session ordinaire une fois par an
- L'Assemblée Générale se réunit en session extraordinaire sur convocation du Comité Local de Développement, ou à la demande d'au moins un tiers des membres actifs
- Un Comité Local de Développement est composé de 19 personnes obligatoirement choisies parmi les membres actifs et élu pour deux ans à scrutin secret par l'Assemblée Générale
- Le Comité Local de Développement est le garant du bon fonctionnement de la radio rurale locale. Il se réunit une fois par quinzaine à heure et jour fixes.

## **Pouvoirs de l'Assemblée Générale**

- Tracer les grandes orientations de la radio et approuver son programme annuel de travail
- Approuver les statuts et leurs modifications, les comptes annuels et leur rapport moral
- Nommer le chef de station sur proposition du Comité Local de Développement
- Sanctionner la gestion du Comité Local de Développement
- Adopter le budget de la radio

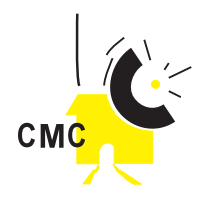

## **Composition du Comité Local de Développement**

- Un président
- Un vice-président
- Un secrétaire administratif
- Un secrétaire à l'organisation
- Un secrétaire chargé du marketing
- Un trésorier
- Un trésorier adjoint
- Un chef de station (membre de droit)

### **Pouvoirs du Comité Local de Développement**

- Elaborer le plan d'action et le projet de budget
- Adopter la grille des programmes proposée par la station
- Exercer un contrôle régulier sur les activités de la station
- Etablir les comptes financiers et les dossiers de demande de financement
- Trouver des solutions aux problèmes identifiés

### **Gestion des ressources humaines de la Radio**

- L'effectif du personnel doit tenir compte des besoins réels de la Radio
- Le bénévolat doit être dans la mesure du possible évité. En cas de nécessité, élaborer un cahier des charges précis spécifiant que l'intéressé n'est pas rémunéré mais peut bénéficier de cachet pour son déplacement local
- Un candidat recruté est engagé à l'essai pendant trois mois. Les termes du contrat définissent les obligations, les devoirs et les droits du contractuel
- Faire l'évaluation du personnel et organiser des auto-évaluations

## **Gestion des ressources financières de la Radio**

- La Radio Banigansé jouit d'un statut associatif de droit privé avec une mission de service public. Elle doit donc être gérée comme une entreprise autonome.
- Le CLD, hormis la collecte des cotisations des membres de l'association, doit mener une campagne de marketing intense et uniforme (parrainage, organisation de kermesse, vente de T-shirts, casquettes, etc, et recherche de jumelage)
- Le Directeur de la Radio doit mobiliser l'ensemble de son personnel pour des actions régulières de marketing (publicité, jeux radiophoniques, sponsoring d'émissions, etc)

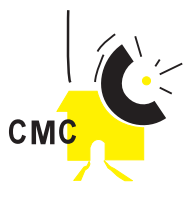

# **Contenu d'un programme de formation de 3 jours sur la production radio.**

**L'objectif de la formation** est de produire en groupe trois ou quatre sujets magazines de 5-10 minutes aptes à être diffusés. Tout au long du processus de production, les participants apprennent les différents aspects de la production radio pour un média communautaire. Les sujets magazines devront peut-être être retravaillés, le volume réajusté, mais les participants seront motivés et fiers s'ils peuvent entendre leur première production sur les ondes.

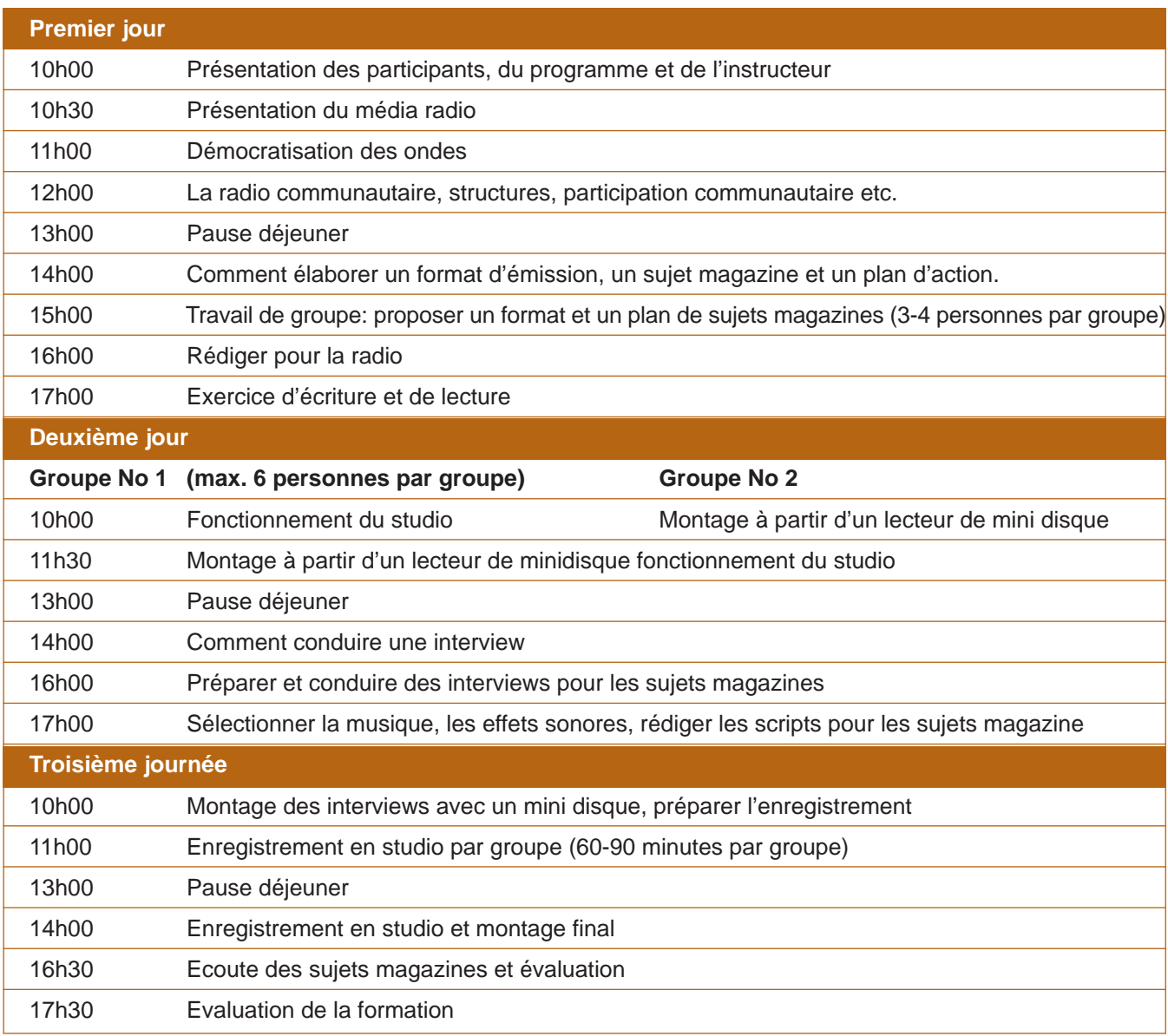

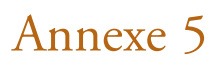

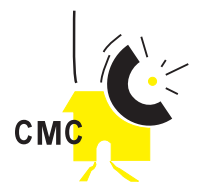

## **Programme de formation complète pour une radio communautaire**

#### **Tous les jours de 10h à 18h, durant trois semaines**

Cette formation est destinée aux membres de la communauté travaillant en tant que médiateurs ou bénévoles au sein d'une station de radio communautaire. L'objectif de cette formation est la production de sujets magazines de 10 à 15 minutes sur des questions locales comprenant des interviews de partenaires locaux. Ensuite, les participants produiront et enregistreront des pièces de théâtre radiophoniques et éducatives de 10-15 minutes. Tout ce travail est effectué en groupe.

A la suite de la formation, les participants devraient être capables de se perfectionner et de présenter les notions de base de la radiodiffusion aux bénévoles des radios communautaires.

Le contenu de ce module pourra être modifié selon les besoins des participants. On pourra mettre l'accent plus sur la structure et l'installation d'une radio communautaire que sur la production radiophonique ; ou plus sur la production et moins sur la structure et l'installation.

## **Première semaine : La radio communautaire et les formats radio Lundi La radio - la technologie d'information et de communication la plus accessible**  Matin Présentation des participants, des instructeurs et du programme La radio comme média de masse : avantages et inconvénients Le champ radiophonique et le concept de radio communautaire Après-midi Le format d'un programme, les différentes composantes de la radio Proposer un format et un plan d'action pour votre sujet en groupe **Mardi L'éthique objective du journalisme** Matin Les rapports de pouvoir en journalisme Planifier les émissions en tenant compte de la question du genre Après-midi Fonctionnement du studio et trajectoire du signal radio **Mercredi Recherche** Matin Recherche et radio Après-midi Recherche et sujet magazine **Jeudi Les interviews** Matin Comment conduire une interview, avec mise en pratique sur le terrain. Après-midi lnterviews de partenaires Ecoute et analyse des interviews **Vendredi Ecrire pour la radio, animer une émission radio** Matin Rédiger pour la radio Après-midi Utilisation du microphone et travail sur les sujets magazine

### **Emploi du temps recommandé**

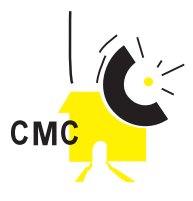

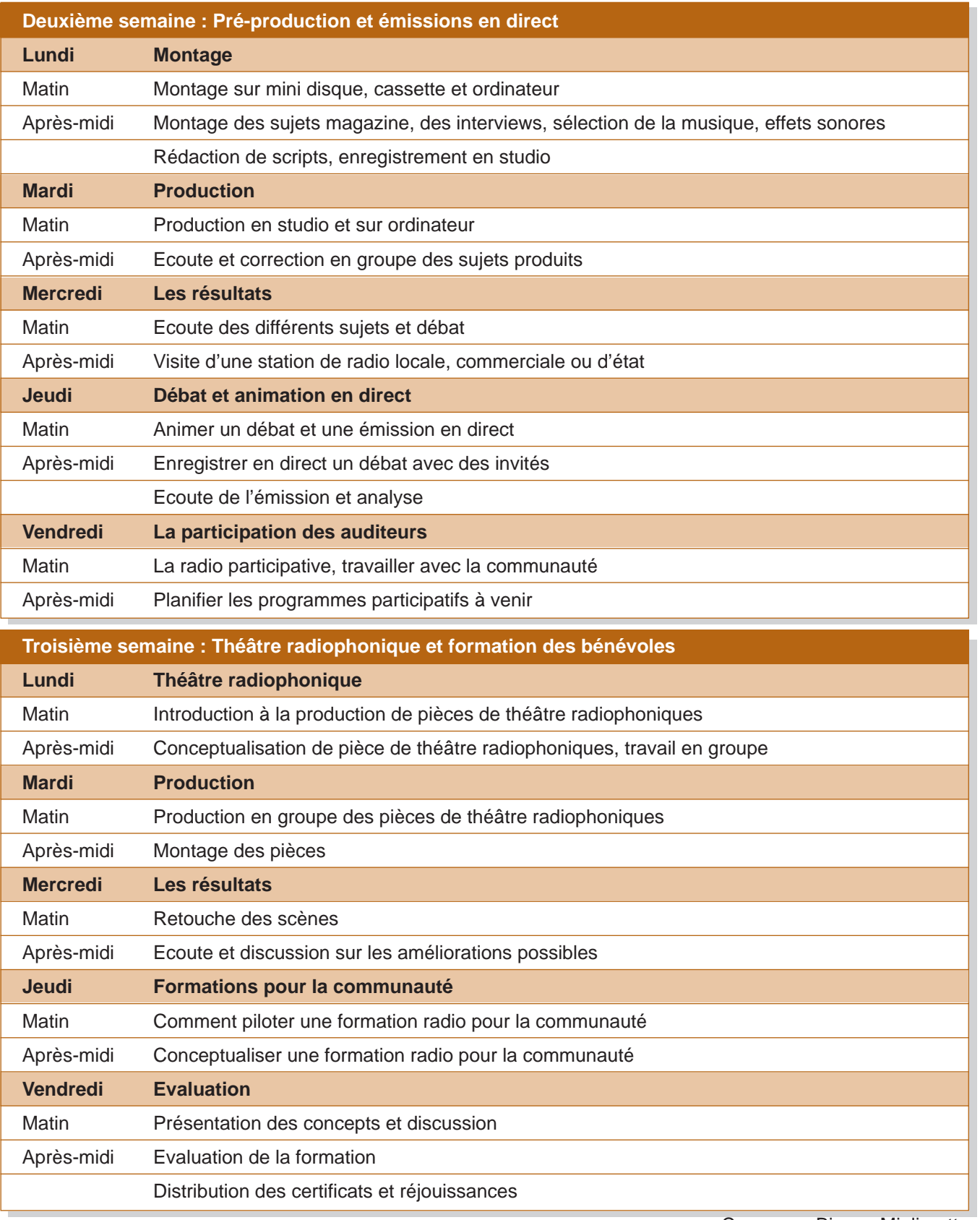

Conçu par Bianca Miglioretto

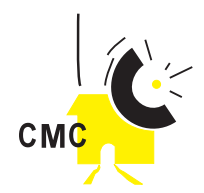

# **Formulaire d'évaluation de compétences en NTIC**

Un exemple de formulaire d'évaluation de compétences distribué aux stagiaires suivant une formation de gestionnaire de télécentre.

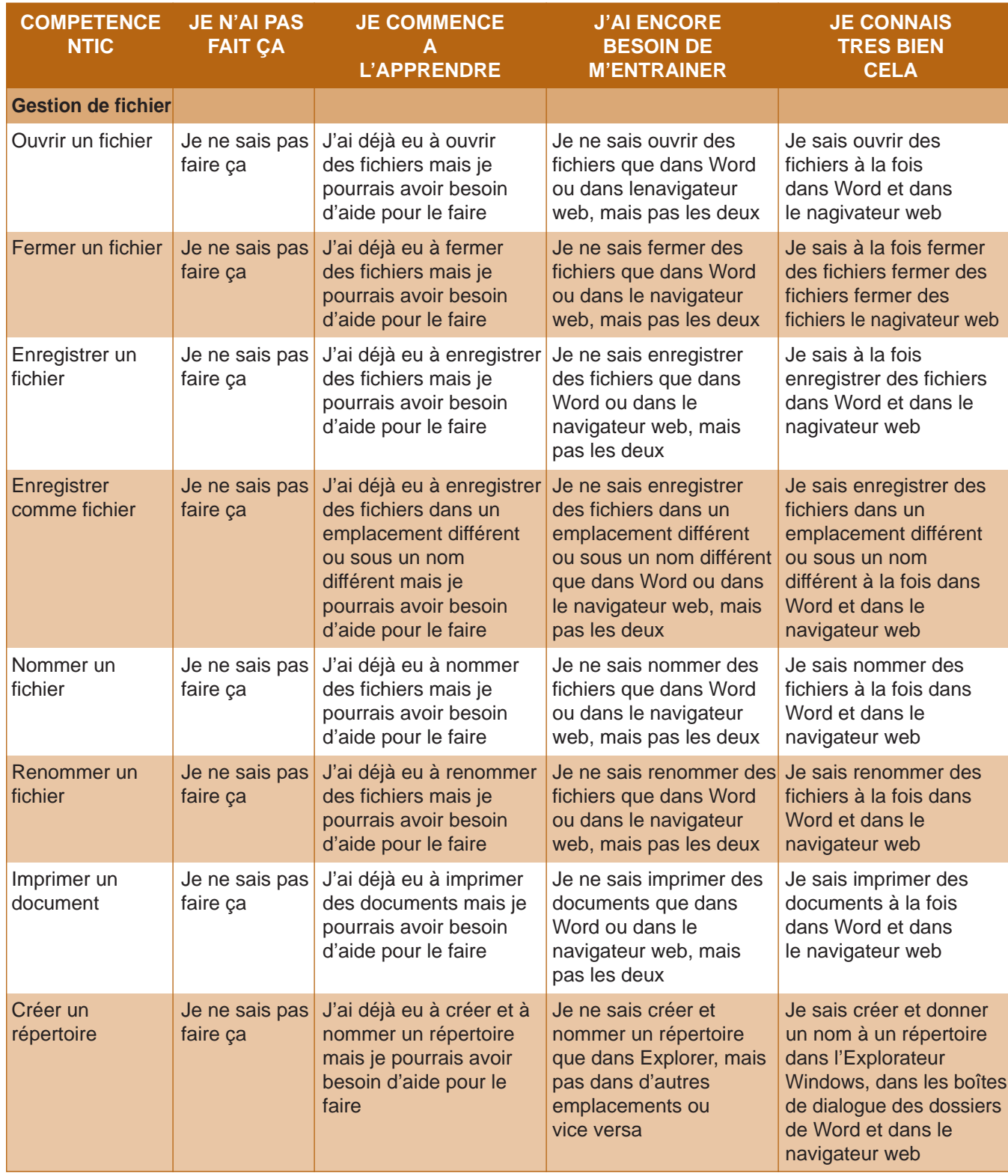

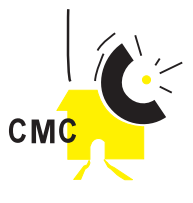

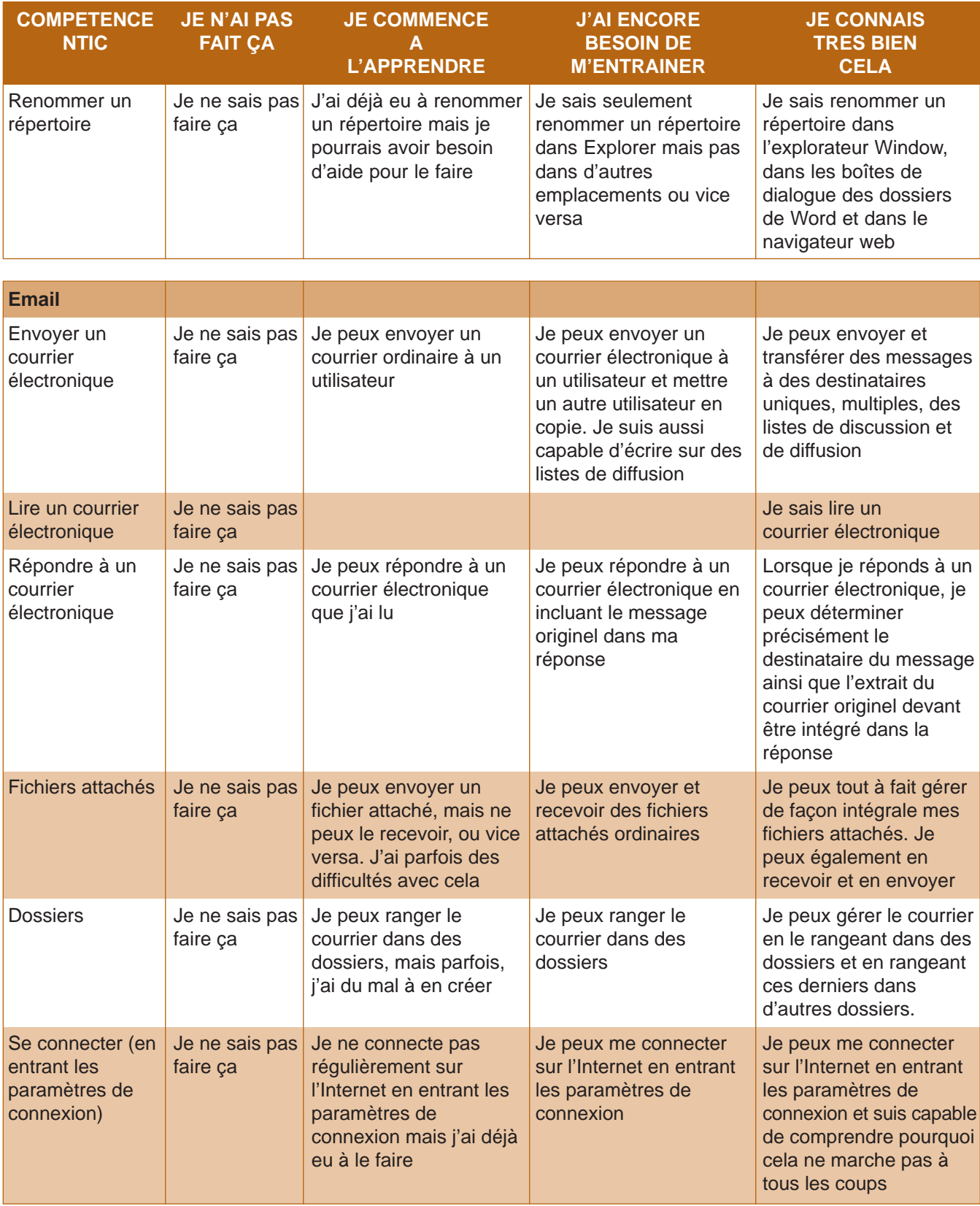

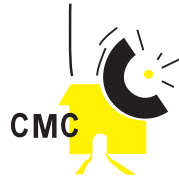

**Grille de programme hebdomadaire de radio Jamana de Koutiala au Mali**

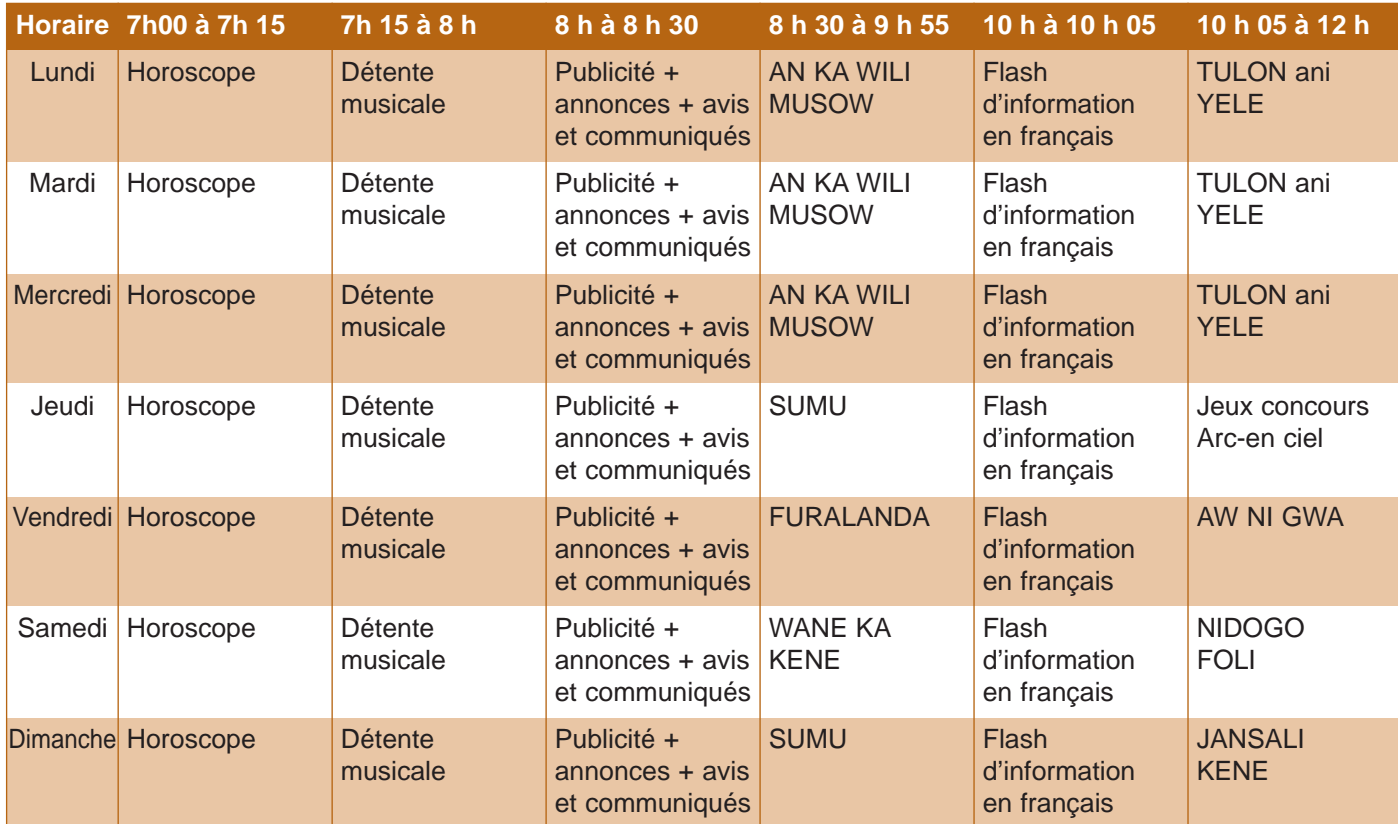

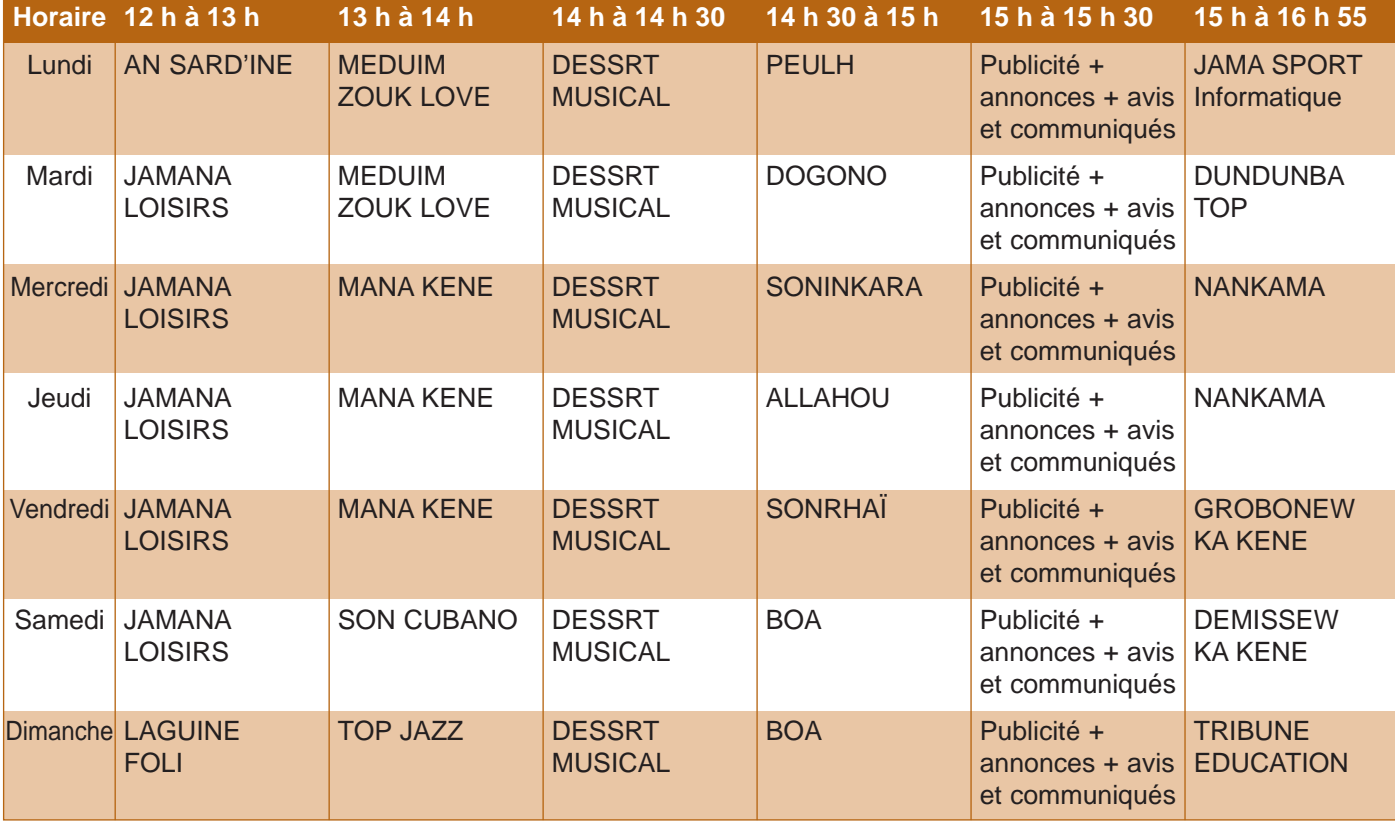

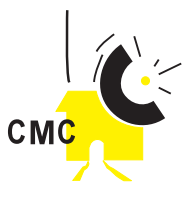

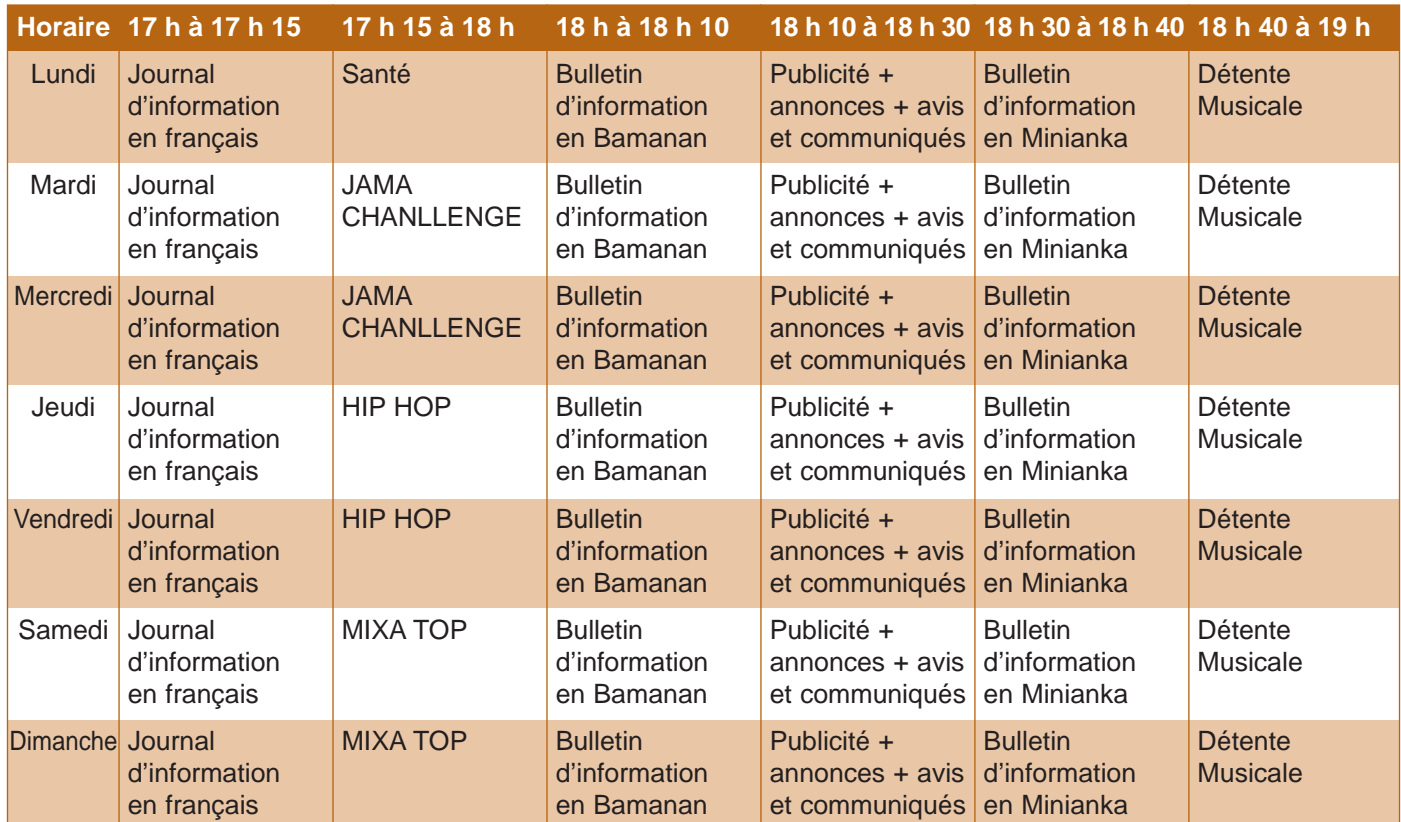

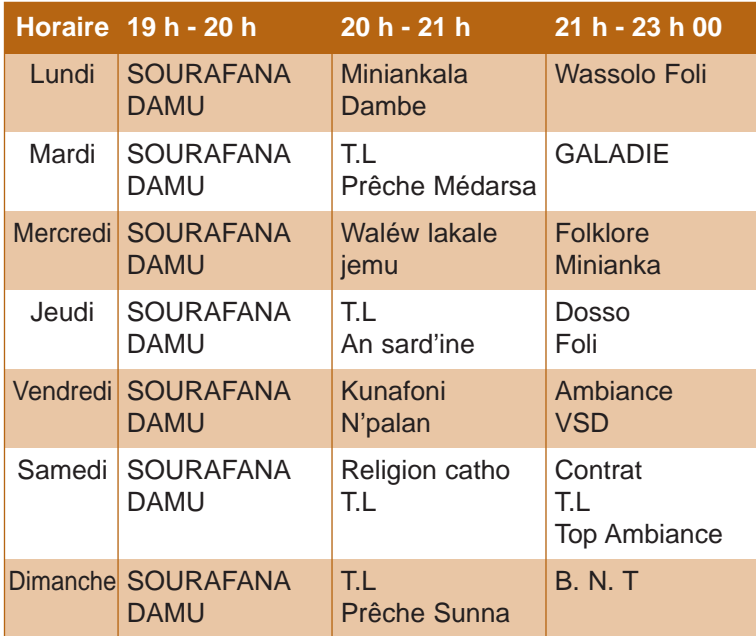